## **Ein- und Ausgehender eMail Verkehr testen mit Hilfe der TU-Berlin**

**( auch für normale Benutzer geeignet )**

**UPDATE 2018-02-17 : Der Dienst ist wohl seit Anfang 2018 nicht mehr bei der TU Berlin verfügbar :( . Allerdings gibt es zum Glück noch Andere, wie z.B. echo@univie.ac.at . Mehr darüber siehe auch: <https://de.wikipedia.org/wiki/Echo-Mailer>.**

Hat man Zweifel an der Funktionstüchtigkeit seines eMail Accounts or eMail Servers so genügt es eine einzelne eMail mit beliebigem Betreff und Inhalt an folgende eMail Adresse senden: **echo@univie.ac.at**

Spätestens nach einigen Minuten sollte man eine automatische Antwort von **echo@univie.ac.at** erhalten. Ist das der Fall, so ist das eigene eMail System (Mail-Client, Mailserver und eigene eMail-Adresse) in Ordnung.

Auf diesem Wege werden folgende Komponenten überprüft: \* lokaler eMail Client ( Senden / Empfangen) \* lokaler eMail-Server \* Internet-Verbindung (ein- / ausgehend) \* persönliche eMail Adresse (Absende-Adresse) und Account-Informationen

**ACHTUNG:** Bei überlasteten eMail Systemen (z.B. lokale Mail-Server) kann es auch schonmal mehrere Stunden dauern bis man eine automatische Rückantwort erhält. Im Ideal-Fall jedoch wartet man nur "Sekunden" auf eine Antwort. Wenn man also nicht sofort eine Antwort erhält einfach mal ein 1-2h warten.

— [Axel Werner](mailto:mail@awerner.myhome-server.de) 2010-12-30 20:33

[linux](https://awerner.myhome-server.de/doku.php?id=tag:linux&do=showtag&tag=linux), [windows](https://awerner.myhome-server.de/doku.php?id=tag:windows&do=showtag&tag=windows), [how](https://awerner.myhome-server.de/doku.php?id=tag:how&do=showtag&tag=how), [to](https://awerner.myhome-server.de/doku.php?id=tag:to&do=showtag&tag=to), [test,](https://awerner.myhome-server.de/doku.php?id=tag:test&do=showtag&tag=test) [local,](https://awerner.myhome-server.de/doku.php?id=tag:local&do=showtag&tag=local) [check](https://awerner.myhome-server.de/doku.php?id=tag:check&do=showtag&tag=check), [email,](https://awerner.myhome-server.de/doku.php?id=tag:email&do=showtag&tag=email) [system,](https://awerner.myhome-server.de/doku.php?id=tag:system&do=showtag&tag=system) [articles](https://awerner.myhome-server.de/doku.php?id=tag:articles&do=showtag&tag=articles), [artikel](https://awerner.myhome-server.de/doku.php?id=tag:artikel&do=showtag&tag=artikel)

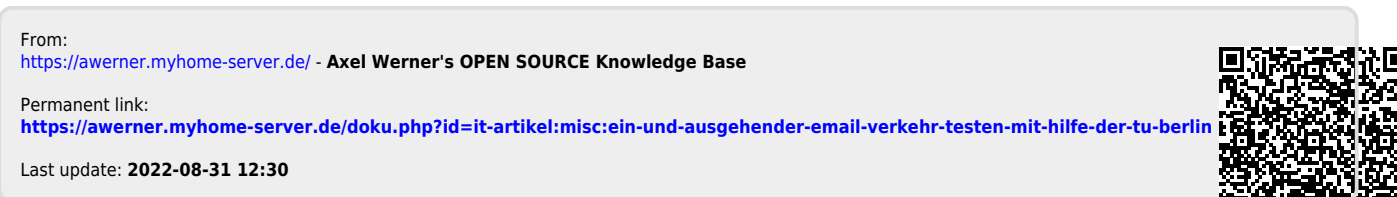

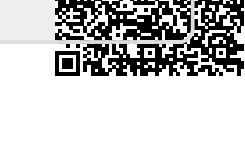